## **IQ Account**

Neue Mitarbeiter oder externe Kooperationspartner benötigen unter Umständen Zugriff auf die IT System des Insituts. Hierzu zählen unter anderem AFS, VPN, Wiki, GIT, Kivitendo, uvm. Im Prinzip sind (nahezu) alle IT Services des IQ, die mit der URL .iqo.uni-hannover.de enden, mit diesen einen Account erreichbar:

**IQ Account** / **Instituts Account** (manchmal auch fälschlicherwiese AFS Account genannt).

Normalerweise stellen sich neue Mitarbeiter über den [Laufzettel](https://iqwiki.iqo.uni-hannover.de/doku.php?id=internalprocesses:laufzettel) bei einem [Admin](https://iqwiki.iqo.uni-hannover.de/doku.php?id=it:iqo-admins:start) vor, sodass diese über den kurzen Dienstweg direkt einen **IQ Account** bekommen.

## **Beantragung per Mail**

Sollte ein neuer **IQ Account** per Mail beantragt oder ein bestehender geändert werden, dann sollten folgende Informationen (an einen [Admin](https://iqwiki.iqo.uni-hannover.de/doku.php?id=it:iqo-admins:start) mit dem Betreuer im CC) bitte mit Übermittel werden.

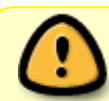

Sollte bereits ein (alter) Account vorhanden sein, bitte dessen Account-Name unbedingt mit angeben!

- **Vorname**
- **Nachname**
- **Arbeitsgruppe/Projekt**: ATLAS, VLBAI, Morgner, T-SQUAD …
- **Beschäftigungsverhältnis**: PostDoc, PhD, MSc, BSc, HiWi, Extern
- **E-Mail**: Idealerweise die geschäftliche Mail
- **Handy Nummer**: Wird für die Übermittlung des erstmaligen Passworts benötigt. Bitte internationales Format & Bindestriche benutzen: **+49-137-313373**
- **Zugriffsrechte**: Zusätzlich oder auch exklusiv. Z.B. Kivitendo, Urlaub, Gruppenübergreifend (VLBAI + Magnesium) etc. Ohne Angabe werden die Standard Rechte vergeben (=keine Urlaubskartei oder Kivitendo)
- **Länge des Beschäftigungsverhältnis**: Generell zunächst "unbegrenzt". Ist absehbar, dass der Zugriff nur auf Zeit benötigt wird, bitte die Dauer mit angeben.

## **English**

New employees or external collaborations may require access to the institute's IT system. This includes AFS, VPN, Wiki, GIT, Kivitendo, and many more. In principle, (almost) all IT services of the IQ ending with the URL . igo.uni-hannover.dem are accessible via this single account:

**IQ Account** / **Instituts Account** (sometimes also incorrectly called AFS Account).

Normally, new employees introduce themselves to an [admin](https://iqwiki.iqo.uni-hannover.de/doku.php?id=it:iqo-admins:start) via the [Laufzettel,](https://iqwiki.iqo.uni-hannover.de/doku.php?id=internalprocesses:laufzettel) so that they get an **IQ account** directly via the short official channels.

## **Request by mail**

If an new **IQ Account** or changes to an existing one are requested via mail, then the following information (to an [admin](https://iqwiki.iqo.uni-hannover.de/doku.php?id=it:iqo-admins:start) with the supervisor in the CC) should please be submitted.

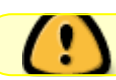

If you already have an (old) account, please include the account name!

- **First name**
- **Last name**
- **Working group/Project**: ATLAS, VLBAI, Morgner, T-SQUAD …
- **Employment**: PostDoc, PhD, MSc, BSc, HiWi, Extern
- **E-Mail**: Ideally the business mail
- **Cell phone number**: Needed for sending the initial password. Use the international format & hypens: **+49-137-313373**
- **Access rights**: Additional or exclusive. E.g. Kivitendo, vacation, multiple workingroups/projects etc. Without specification the standard rights are assigned (=no vacation or kivitendo).
- **Length of employment**: Generally initially "unlimited". If it is foreseeable that access is only needed for a limited time, please specify the duration..

From: <https://iqwiki.iqo.uni-hannover.de/>- **IQwiki**

Permanent link: **[https://iqwiki.iqo.uni-hannover.de/doku.php?id=internalprocesses:iq\\_account](https://iqwiki.iqo.uni-hannover.de/doku.php?id=internalprocesses:iq_account)**

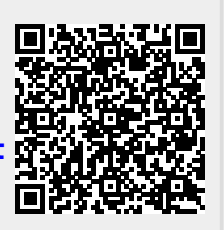

Last update: **2024/03/22 12:25**